# Introduction to Database Systems Lecture 10

Engr. Madeha Mushtaq Department of Computer Science Iqra National University

#### **JOIN** Operation

- The JOIN operation, denoted by M, is used to combine related tuples from two relations into single "longer" tuples.
- JOIN operation combines rows from two or more tables.
- JOIN operation allows us to process relationships among relations.

## Types of SQL JOIN

- EQUI JOIN
  - EQUI JOIN is a simple SQL join.
  - Uses the equal sign(=) as the comparison operator for the condition
- NON EQUI JOIN
  - NON EQUI JOIN uses comparison operator other than the equal sign.
  - The operators uses like >, <, >=, <= with the condition.</p>

## Types of SQL EQUI JOIN

- INNER JOIN
  - Returns only matched rows from the participating tables.
  - Match happened only at the key record of participating tables.
- OUTER JOIN
  - Returns all rows from one table and
  - Matching rows from the secondary table and
  - Comparison columns should be equal in both the tables.

#### List of SQL JOINS

- INNER JOIN
- LEFT JOIN OR LEFT OUTER JOIN
- RIGHT JOIN OR RIGHT OUTER JOIN
- FULL OUTER JOIN
- NATURAL JOIN
- CROSS JOIN
- SELF JOIN

## Inner join

- The INNER JOIN selects all rows from both participating tables as long as there is a match between the columns.
- An SQL INNER JOIN is same as JOIN clause, combining rows from two or more tables.
- Example:
  - SELECT \* FROM table\_A INNER JOIN table\_B ON table\_A.A=table\_B.A;

## Inner join

- Common attributes need not to have same name, but must have same domain.
- Applied generally between tables having referential integrity between them.
- INNER JOIN clause is an alternative to WHERE clause, and is used to match primary and foreign keys.
- An INNER join will only return rows from each table that have matching rows in the other.

|    | crCode | crName              | crCrdts | prName |
|----|--------|---------------------|---------|--------|
| 1  | CS-105 | Intro to Programmin | 4       | BCS    |
| 2  | CS-216 | Data Structures     | 4       | BCS    |
| 3  | CS-316 | Database Systems    | 4       | BCS    |
| 4  | CS-504 | Analysis of Algorit | 4       | MCS    |
| 5  | CS-511 | Operating System    | 4       | MCS    |
| 6  | CS-516 | Data Structures and | 4       | MCS    |
| 7  | CS-616 | Intro to Database S | 3       | MCS    |
| 8  | MG-103 | Intro to Management | NULL    | NULL   |
| 9  | MG-105 | Intro to Accounting | 3       | BBA    |
| 10 | MG-314 | Money & Capital Mar | 3       | BIT    |
| 11 | MG-505 | Intro to Accounting | 3       | MBA    |
| 12 | MT-305 | Linear Algebra      | 3       | MCS    |

|   | prName | totSem | prCredits |
|---|--------|--------|-----------|
| 1 | BBA    | 8      | 130       |
| 2 | BCS    | 8      | 134       |
| 3 | BIT    | 8      | 132       |
| 4 | MBA    | 4      | 64        |
| 5 | MCS    | 4      | 64        |

#### Inner Join

- SELECT \* FROM course INNER JOIN program
  ON course.prName = program.prName
- Select \* FROM Course c inner join program p ON c.prName = p.prName

|    | crCode | crName                    | crCrdts | prName | prName | totSem | prCredits |
|----|--------|---------------------------|---------|--------|--------|--------|-----------|
| 1  | CS-105 | Intro to Programming      | 4       | BCS    | BCS    | 8      | 134       |
| 2  | CS-216 | Data Structures           | 4       | BCS    | BCS    | 8      | 134       |
| 3  | CS-316 | Database Systems          | 4       | BCS    | BCS    | 8      | 134       |
| 4  | CS-504 | Analysis of Algorithm     | 4       | MCS    | MCS    | 4      | 64        |
| 5  | CS-511 | Operating System          | 4       | MCS    | MCS    | 4      | 64        |
| 6  | CS-516 | Data Structures and Algos | 4       | MCS    | MCS    | 4      | 64        |
| 7  | CS-616 | Intro to Database Systems | 3       | MCS    | MCS    | 4      | 64        |
| 8  | MG-105 | Intro to Accounting       | 3       | BBA    | BBA    | 8      | 130       |
| 9  | MG-314 | Money & Capital Mark      | 3       | BIT    | BIT    | 8      | 132       |
| 10 | MG-505 | Intro to Accounting       | 3       | MBA    | MBA    | 4      | 64        |
| 11 | MT-305 | Linear Algebra            | 3       | MCS    | MCS    | 4      | 64        |

#### Inner Join

| 10    | rder_T      |              | _ 8 X       | El Cu  | stomer_T               |                          |                      |               |               | - 5              | 1 X  |
|-------|-------------|--------------|-------------|--------|------------------------|--------------------------|----------------------|---------------|---------------|------------------|------|
|       | OrderID     | OrderDate    | CustomerID  | 10.1   | CustomerID             | CustomerName             | CustomerAddress      | CustomerCity  | CustomerState | CustomerPostalCo | de 4 |
|       | 1001        | 10/21/2010   | 1           | 0.     |                        | Contemporary Casuals     | 1355 S Hines Blvd    | Gainesville   | FL            | 32601-2871       |      |
| ۲     | 1002        | 10/21/2010   | 8           |        | 1                      | Value Furniture          | 15145 S.W. 17th St.  | Plano         | TX            | 75094-7743       |      |
| æ     | 1003        | 10/22/2010   | 15          | 1.     | K                      | Home Furnishings         | 1900 Allard Ave.     | Albany        | NY            | 12209-1125       |      |
| ۲     | 1004        | 10/22/2010   | 5 -         | 1      | A.                     | Eastern Furniture        | 1925 Beltline Rd.    | Carteret      | NJ            | 07008-3188       |      |
| (8)   | 1005        | 5 10/24/2010 | 3           | ·X     | X                      | i Impressions            | 5585 Westcott Ct.    | Sacramento    | CA            | 94206-4056       |      |
| ۲     | 1006        | 5 10/24/2010 | 2.4         | ×1.    | IX (                   | Furniture Gallery        | 325 Flatiron Dr.     | Boulder       | CO            | 80514-4432       |      |
| 8     | 1007        | 10/27/2010   | 11 -        | X      |                        | Period Furniture         | 394 Rainbow Dr.      | Seattle       | WA            | 97954-5589       |      |
| 3     | 1008        | 8 10/30/2010 | 12          | X      | 1                      | 8 Calfornia Classics     | 816 Peach Rd.        | Santa Clara   | CA            | 96915-7754       |      |
| Œ     | 1009        | 11/5/2010    | 4           | 2      |                        | M and H Casual Furniture | 3709 First Street    | Clearwater    | FL            | 34620-2314       |      |
| 1     | 1010        | 11/5/2010    | 1           |        | N 10                   | Seminole Interiors       | 2400 Rocky Point Dr. | Seminole      | FL            | 34646-4423       |      |
| *     | (           | )            | 0           | 8      | 11                     | American Euro Lifestyles | 2424 Missouri Ave N. | Prospect Park | NJ            | 07508-5621       |      |
| Recor | d: H + 1 of | 10 F. H. H.  | K No Filter | (B)    | 11                     | Battle Creek Furniture   | 345 Capitol Ave. SW  | Battle Creek  | MI            | 49015-3401       |      |
|       |             |              |             | 8      | 13                     | B Heritage Furnishings   | 66789 College Ave.   | Carlisle      | PA            | 17013-8834       |      |
|       |             |              |             | E      | 14                     | Kaneohe Homes            | 112 Kiowai St.       | Kaneohe       | HI            | 96744-2537       |      |
|       |             |              |             | E      | <b>\</b> <sub>15</sub> | Mountain Scenes          | 4132 Main Street     | Ogden         | UT            | 84403-4432       |      |
|       |             |              |             | *      | (New                   | )                        |                      |               |               |                  | ,    |
|       |             |              |             | Record | H 4 16 of 16           | -> -N -> We No Filter    | Search 4             |               |               |                  |      |

#### Inner Join

SELECT Customer\_T.CustomerID, Order\_T.CustomerID, CustomerName, OrderID FROM Customer\_T INNER JOIN Order\_T ON Customer\_T.CustomerID = Order\_T.CustomerID ORDER BY OrderID;

| CUSTOMERID       | CUSTOMERID | CUSTOMERNAME                | ORDERID |
|------------------|------------|-----------------------------|---------|
| 1                | 1          | Contemporary Casuals        | 1001    |
| 8                | 8          | California Classics         | 1002    |
| 15               | 15         | Mountain Scenes             | 1003    |
| 5                | 5          | Impressions                 | 1004    |
| 3                | 3          | Home Furnishings            | 1005    |
| 2                | 2          | Value Furniture             | 1006    |
| 11               | 11         | American Euro<br>Lifestyles | 1007    |
| 12               | 12         | Battle Creek Furniture      | 1008    |
| 4                | 4          | Eastern Furniture           | 1009    |
| 1                | 1          | Contemporary Casuals        | 1010    |
| 10 rows selected | ł.         |                             |         |

## LEFT OUTER JOIN

- The LEFT JOIN keyword returns all records from the left table (table1), and the matched records from the right table (table2).
- Example:
  - SELECT \* FROM table\_A LEFT JOIN table\_B ON table\_A.A=table\_B.A;

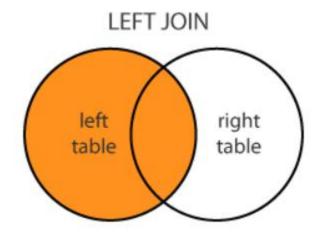

## LEFT OUTER JOIN

- List the customer name, ID number, and order number for all customers. Include customer information even for customers that do have an order.
- LEFT OUTER JOIN clause causes customer data to appear even if there is no corresponding order data.

SELECT Customer\_T.CustomerID, CustomerName, OrderID FROM Customer\_T LEFT OUTER JOIN Order\_T WHERE Customer\_T.CustomerID = Order\_T. CustomerID;

#### LEFT OUTER JOIN

Unlike INNER join, this will include customer rows with no matching order rows.

| CUSTOMERID        | CUSTOMERNAME             | ORDERID |
|-------------------|--------------------------|---------|
| 1                 | Contemporary Casuals     | 1001    |
| 1                 | Contemporary Casuals     | 1010    |
| 2                 | Value Furniture          | 1006    |
| 3                 | Home Furnishings         | 1005    |
| 4                 | Eastern Furniture        | 1009    |
| 5                 | Impressions              | 1004    |
| 6                 | Furniture Gallery        |         |
| 7                 | Period Furniture         |         |
| 8                 | California Classics      | 1002    |
| 9                 | M & H Casual Furniture   |         |
| 10                | Seminole Interiors       |         |
| 11                | American Euro Lifestyles | 1007    |
| 12                | Battle Creek Furniture   | 1008    |
| 13                | Heritage Furnishings     |         |
| 14                | Kaneohe Homes            |         |
| 15                | Mountain Scenes          | 1003    |
| 16 rows selected. |                          |         |

## **RIGHT OUTER JOIN**

- The RIGHT JOIN keyword returns all records from the right table (table2), and the matched records from the left table (table1).
- Example:
  - SELECT \* FROM table\_A RIGHT JOIN table\_B ON table\_A.A=table\_B.A;

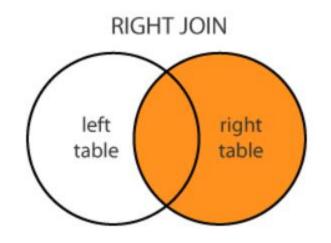

#### FULL OUTER JOIN

- FULL JOIN returns all matching records from both tables whether the other table matches or not.
- FULL JOIN can potentially return very large datasets.
- FULL JOIN and FULL OUTER JOIN are the same.
- Example: SELECT \* FROM table\_A FULL OUTER JOIN table\_B ON table\_A.A=table\_B.A;

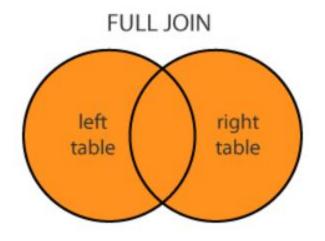

## FULL OUTER JOIN

- A Left Outer Join B = B Right Outer Join A
- Missing values are replaced with NULLs
- Full Outer Join: Inner join plus the non-matching rows from both tables

#### **Outer Join Examples**

- Select \* from course c LEFT OUTER JOIN program p on c.prName = p.prName
- Select \* from program p RIGHT OUTER JOIN course c on c.prName = p.prName

|    | crCode | crName                    | crCrdts | prName | prName | totSem | prCredits |
|----|--------|---------------------------|---------|--------|--------|--------|-----------|
| 1  | CS-105 | Intro to Programming      | 4       | BCS    | BCS    | 8      | 134       |
| 2  | CS-216 | Data Structures           | 4       | BCS    | BCS    | 8      | 134       |
| 3  | CS-316 | Database Systems          | 4       | BCS    | BCS    | 8      | 134       |
| 4  | CS-504 | Analysis of Algorithm     | 4       | MCS    | MCS    | 4      | 64        |
| 5  | CS-511 | Operating System          | 4       | MCS    | MCS    | 4      | 64        |
| 6  | CS-516 | Data Structures and Algos | 4       | MCS    | MCS    | 4      | 64        |
| 7  | CS-616 | Intro to Database Systems | 3       | MCS    | MCS    | 4      | 64        |
| 8  | MG-103 | Intro to Management       | NULL    | NULL   | NULL   | NULL   | NULL      |
| 9  | MG-105 | Intro to Accounting       | 3       | BBA    | BBA    | 8      | 130       |
| 10 | MG-314 | Money & Capital Mark      | 3       | BIT    | BIT    | 8      | 132       |
| 11 | MG-505 | Intro to Accounting       | 3       | MBA    | MBA    | 4      | 64        |
| 12 | MT-305 | Linear Algebra            | 3       | MCS    | MCS    | 4      | 64        |

|    | crCode | crName              | crCrdts | prName | prName | totSem | prCredits |
|----|--------|---------------------|---------|--------|--------|--------|-----------|
| 1  | MG-105 | Intro to Accounting | 3       | BBA    | BBA    | 8      | 130       |
| 2  | CS-105 | Intro to Programmin | 4       | BCS    | BCS    | 8      | 134       |
| 3  | CS-216 | Data Structures     | 4       | BCS    | BCS    | 8      | 134       |
| 4  | CS-316 | Database Systems    | 4       | BCS    | BCS    | 8      | 134       |
| 5  | MG-314 | Money & Capital Mar | 3       | BIT    | BIT    | 8      | 132       |
| 6  | MG-505 | Intro to Accounting | 3       | MBA    | MBA    | 4      | 64        |
| 7  | CS-504 | Analysis of Algorit | 4       | MCS    | MCS    | 4      | 64        |
| 8  | CS-511 | Operating System    | 4       | MCS    | MCS    | 4      | 64        |
| 9  | CS-516 | Data Structures and | 4       | MCS    | MCS    | 4      | 64        |
| 10 | CS-616 | Intro to Database S | 3       | MCS    | MCS    | 4      | 64        |
| 11 | MT-305 | Linear Algebra      | 3       | MCS    | MCS    | 4      | 64        |
| 12 | NULL   | NULL                | NULL    | NULL   | MIT    | 4      | 62        |

#### NATURAL JOIN

- The SQL NATURAL JOIN is a type of EQUI JOIN and is structured in such a way that, columns with same name of associate tables will appear once only.
- The associated tables have one or more pairs of identically named columns.
- The columns must be the same data type.
- Don't use ON clause in a natural join.
- Example:
  - SELECT \* FROM table\_A NATURAL JOIN table\_B;

#### **CROSS JOIN**

- The SQL CROSS JOIN produces a result set which is the number of rows in the first table multiplied by the number of rows in the second table.
- If no WHERE clause is used along with CROSS JOIN, This kind of result is called as Cartesian Product.
- If, WHERE clause is used with CROSS JOIN, it functions like an INNER JOIN.
- Example:
  - SELECT \* FROM table\_A CROSS JOIN table\_B;

## SELF JOIN

- A self JOIN is a regular join, but the table is joined with itself.
- This can be useful when modeling hierarchies.
- They are also useful for comparisons within a table.
- Example:

– SELECT \* FROM table\_A X, table\_A Y WHERE X.A=Y.A;

• X and Y are different table aliases for the same table.

#### Self-Join Example

*Query:* What are the employee ID and name of each employee and the name of his or her supervisor (label the supervisor's name Manager)?

| FROM Employee | ID, E.EmployeeName,<br>_T E, Employee_T M<br>eeSupervisor = M.Emp |                                                      | ne AS Manager<br>The same table is<br>used on both sides |
|---------------|-------------------------------------------------------------------|------------------------------------------------------|----------------------------------------------------------|
| Result:       |                                                                   | of the join;<br>distinguished using<br>table aliases |                                                          |
| EMPLOYEEID    | EMPLOYEENAME                                                      | MANAGER                                              | table allases                                            |
| 123-44-347    | Jim Jason                                                         | Robert Lewi                                          | S                                                        |

• Self-joins are usually used on tables with unary relationships.

#### Self Join Example

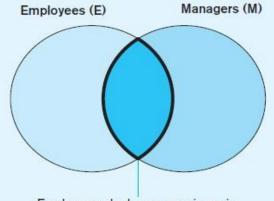

Employees who have supervisors; i.e., WHERE E.EmployeeSupervisor = M.EmployeeID

#### Employees (E)

| EmployeeID | EmployeeName | EmployeeSupervisor |
|------------|--------------|--------------------|
| 098-23-456 | Sue Miller   |                    |
| 107-55-789 | Stan Getz    |                    |
| 123-44-347 | Jim Jason    | 678-44-546         |
| 547-33-243 | Bill Blass   |                    |
| 678-44-546 | Robert Lewis |                    |

Managers (M)

| EmployeeID | EmployeeName | EmployeeSupervisor |
|------------|--------------|--------------------|
| 098-23-456 | Sue Miller   |                    |
| 107-55-789 | Stan Getz    |                    |
| 123-44-347 | Jim Jason    | 678-44-546         |
| 547-33-243 | Bill Blass   |                    |
| 678-44-546 | Robert Lewis |                    |

## End of Slides